## **Internal BU Electronic Controllers**

# **SAIA-Burgess Electronics**

**SWITCHES • MOTORS • CONTROLLERS** 

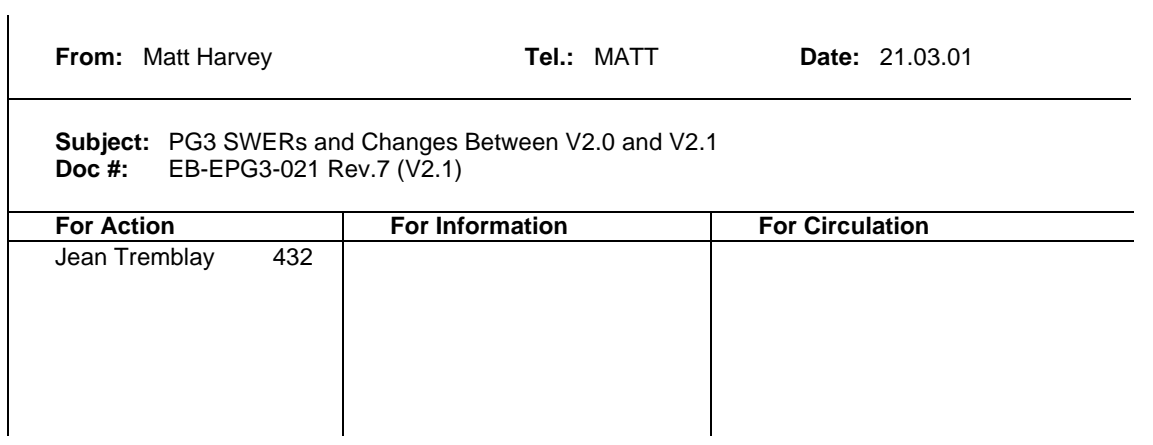

#### **\$200-\$20A**

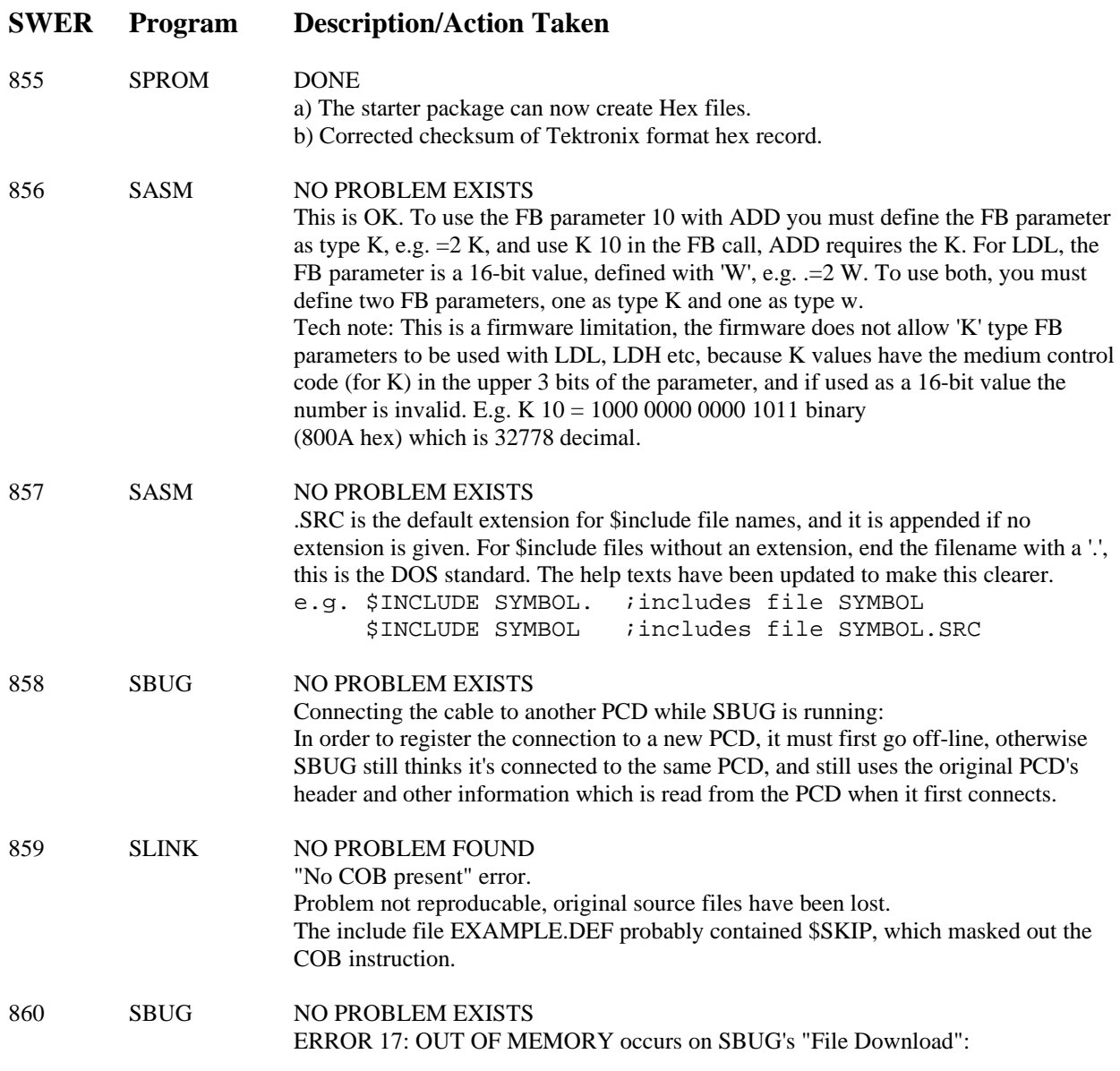

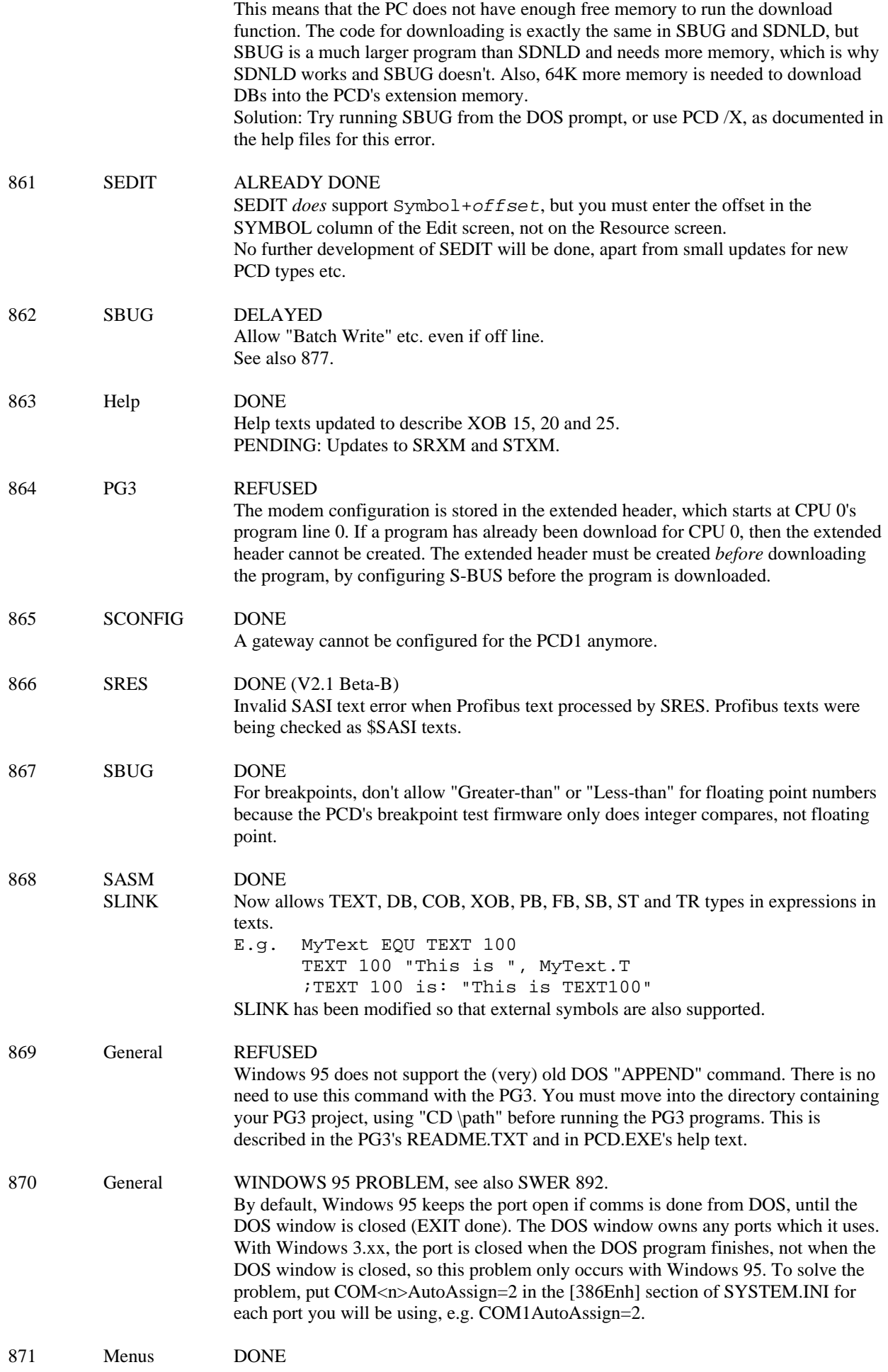

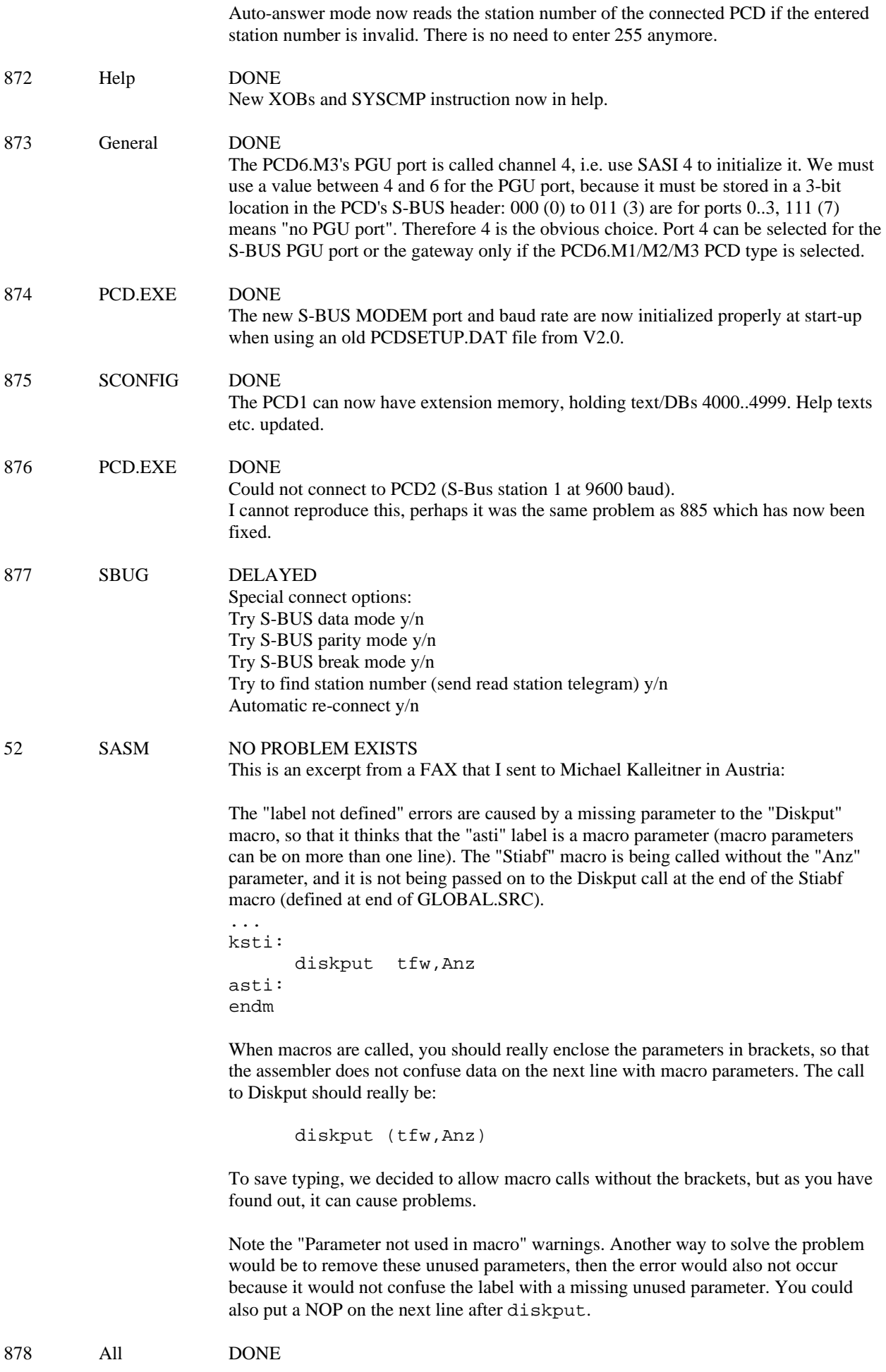

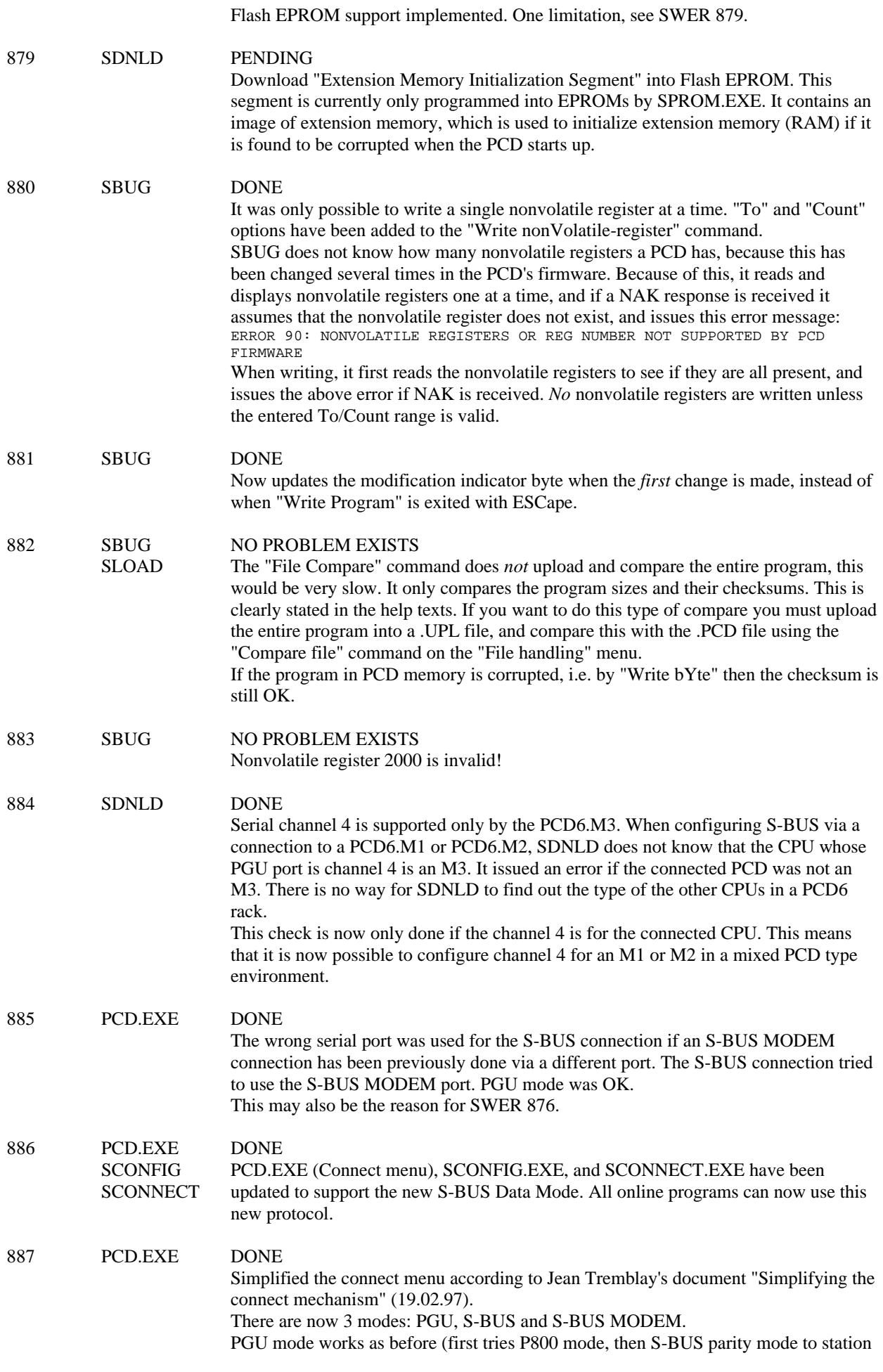

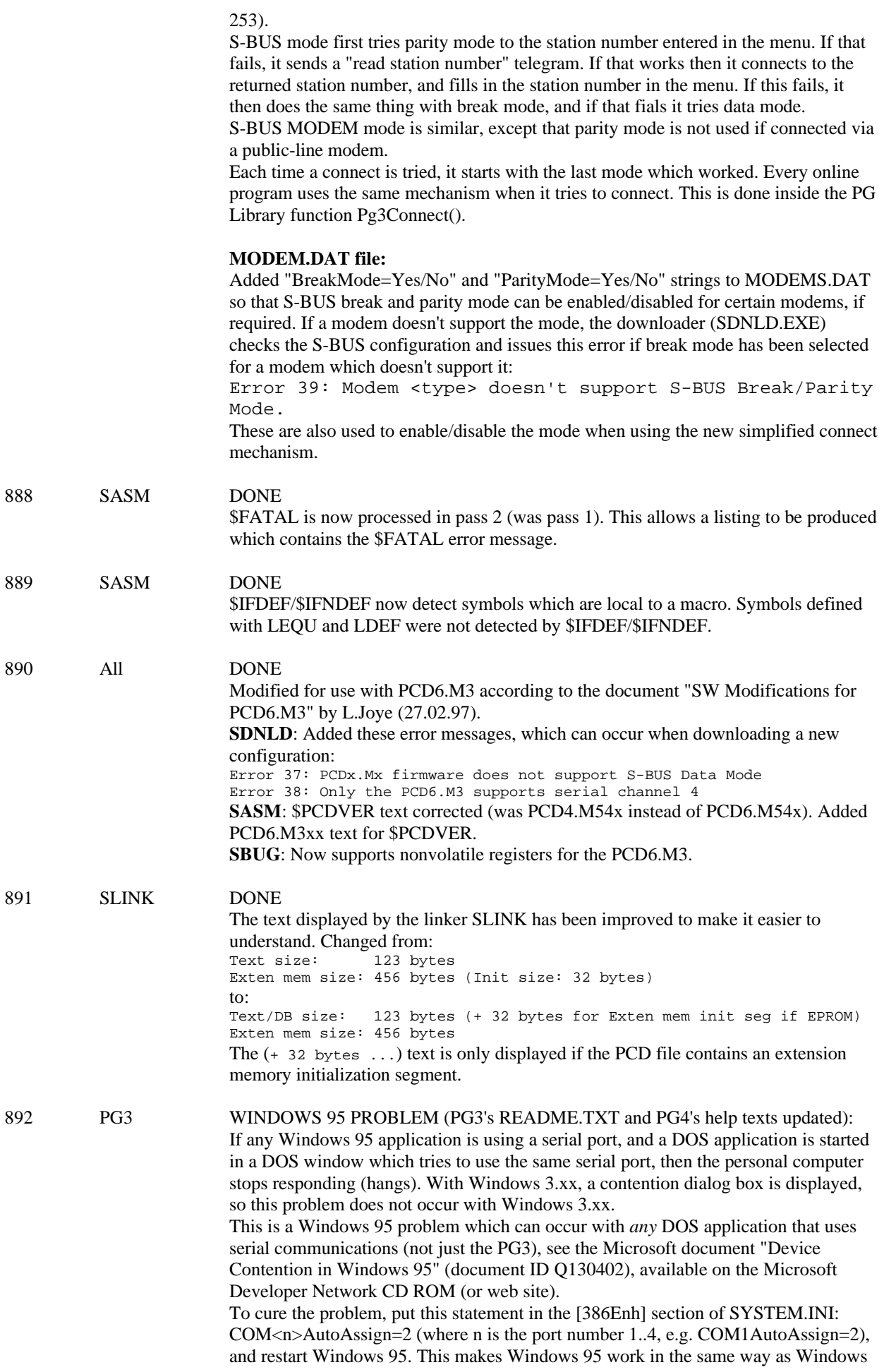

3.xx. This also cures SWER 870, and stops the DOS window owning the serial port until it is closed.

## **V2.1 Beta-A**

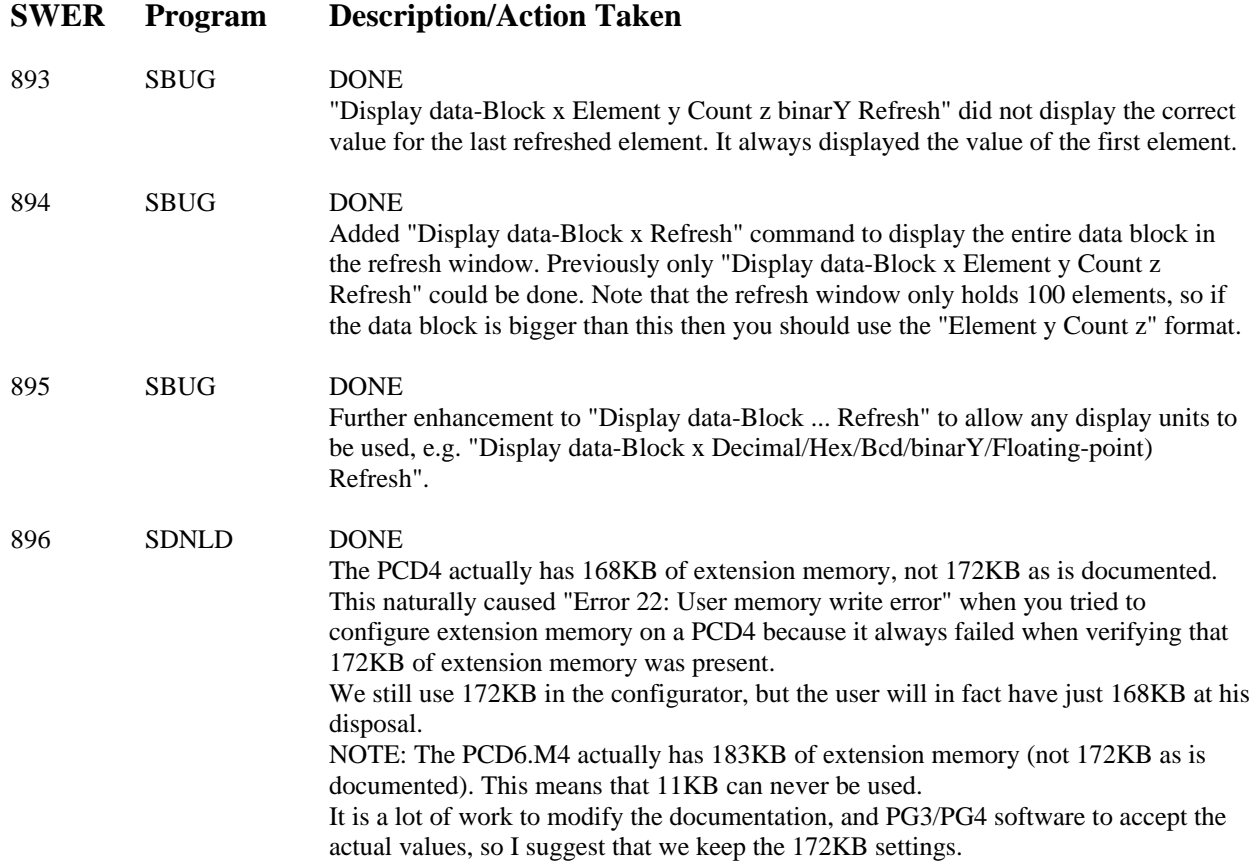

### **V2.1 Beta-B**

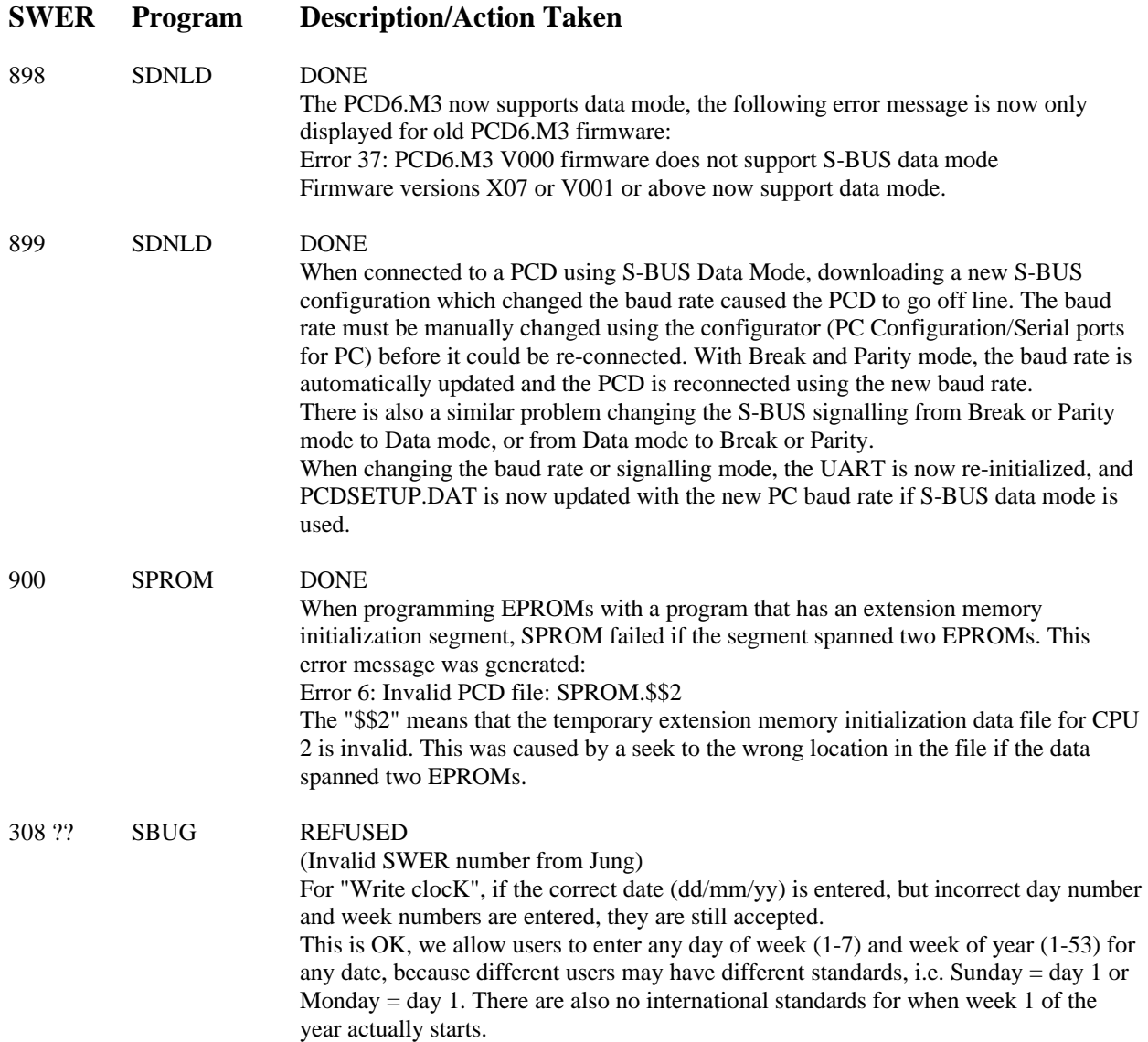

## **V2.1 Beta-C**

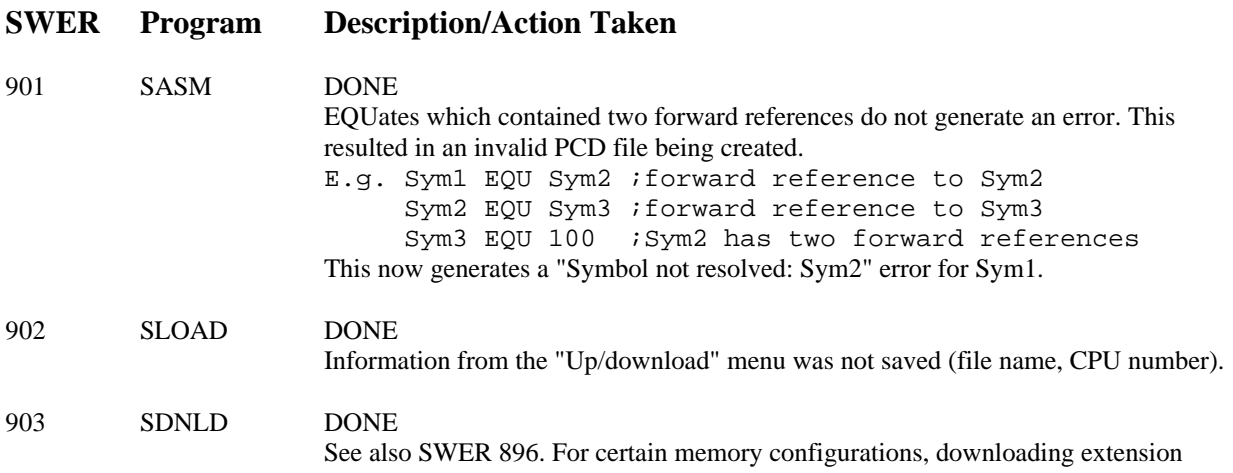

memory still gave a "Memory write failed" error, but the data had been downloaded correctly.

- All Full support for PC/104 communications with PCD2.M220. Select the "PC/104" port for S-BUS from SCONFIG's "Serial ports for PC" screen. This option is only displayed if the dual-port RAM is detected by SCONFIG.

### **V2.1 Beta-D**

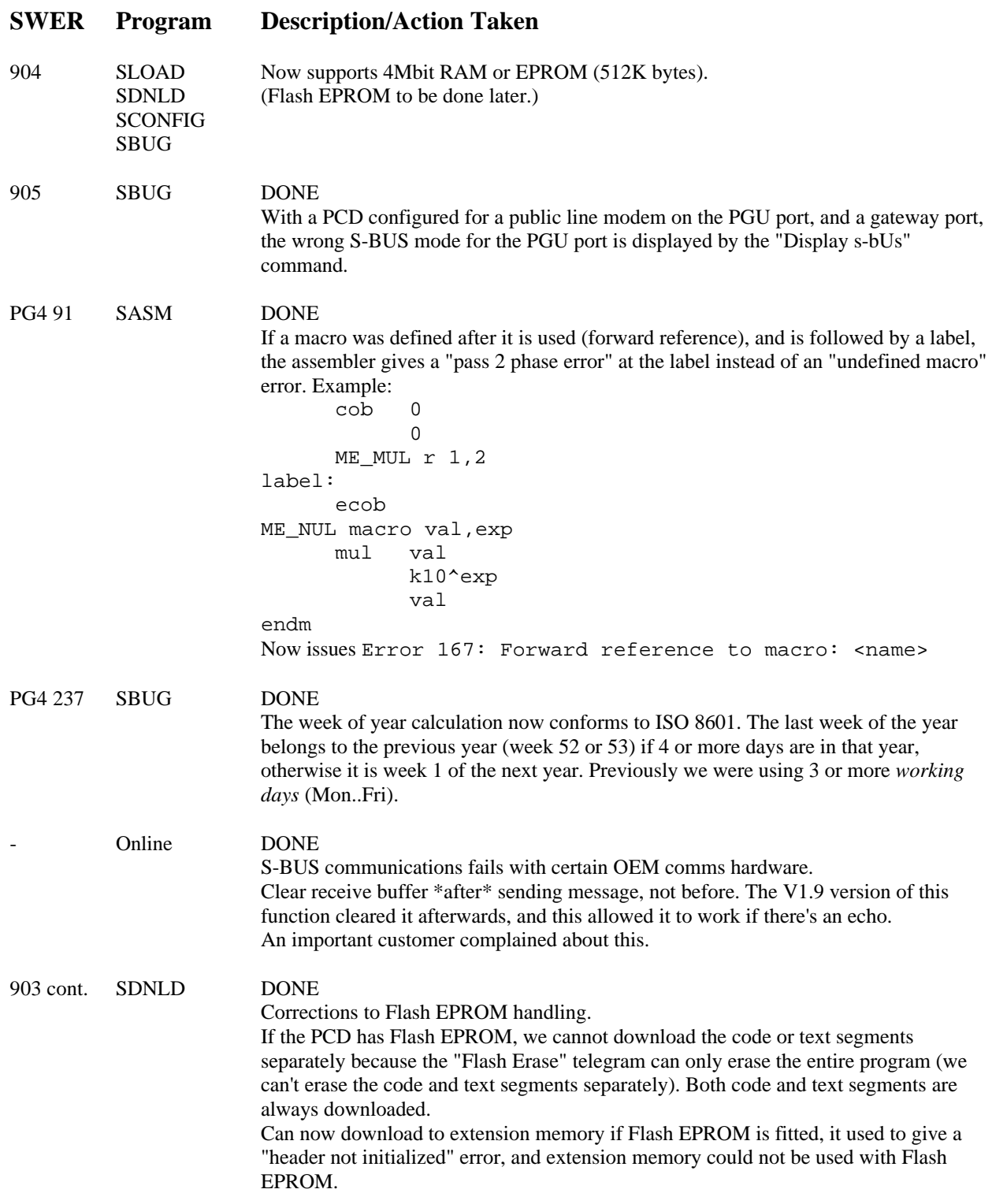

## **V2.1 Official Release**

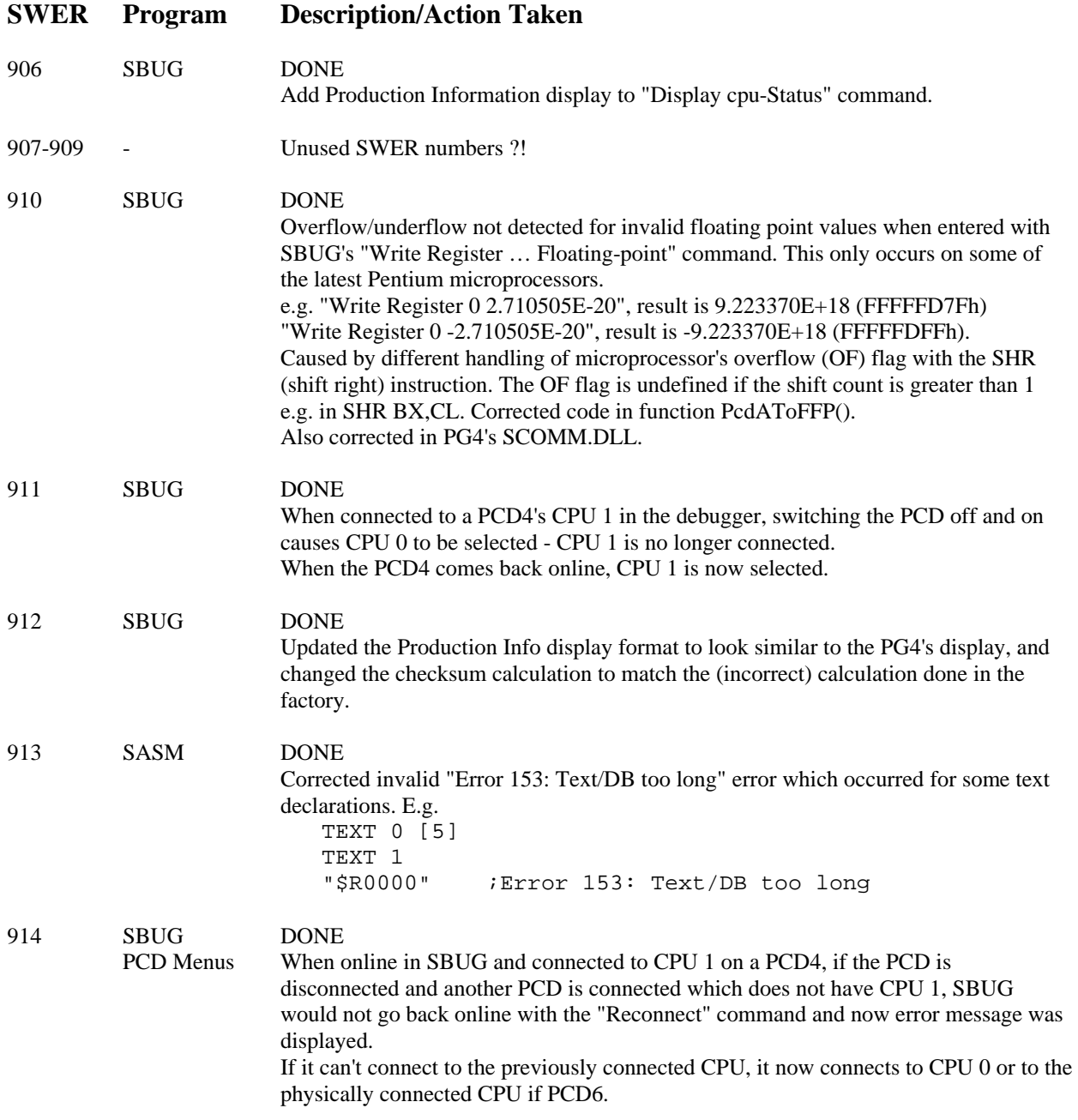

\*\*\* END \*\*\*